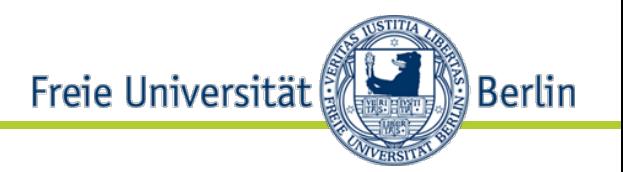

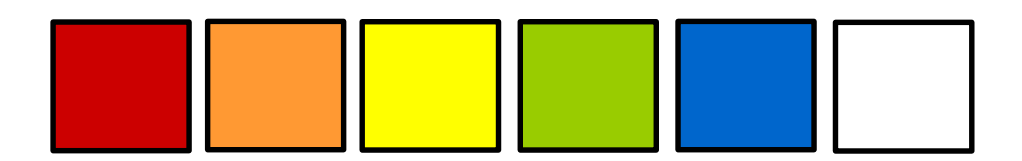

# **Arbeiten mit Altcode**

# Lutz Prechelt Institut für Informatik, Freie Universität Berlin

### Ziele von Testen (aus dem letzten Foliensatz)

- Traditionelles Testen:
	- Korrektheit/Zuverlässigkeit
		- +diverse nichtfunktionale Eigenschaften
- Weg dorthin:
	- Alle Register ziehen! z.B.:
	- Viel Zeit für das Testen nehmen
	- Spezialisierte  $$

Na, Superloratives Testen Und was mache ich, wenn ich schon Massen von nicht selbsttestendem Code habe???

- Agiles Testen:
	- Evolvierbarkeit
	- Korrektheit (+diverse …)
- Weg dorthin:
	- **Selbsttestender Code**
	- mit wenig Testredundanz
		- weil die ebenfalls das Ändern erschweren würde
	- und hoher Test-Ablaufgeschwindigkeit
		- weil das Debugging mühsam wird, wenn man die Tests erst nach vielen Änderungen ausführt
	- [Videozitat Fowler](https://www.youtube.com/watch?v=z9quxZsLcfo&t=24m22s)
		- 1;24:22-24:57

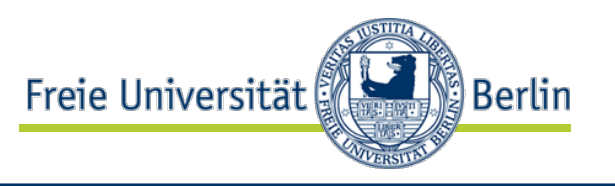

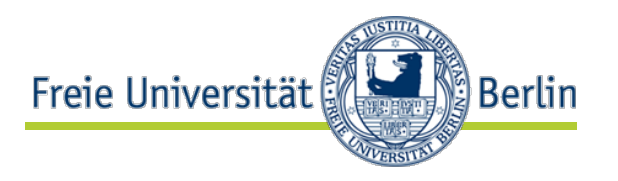

And if I want to get up on a high horse and say you must do something, I might be inclined to get on *that* particular high horse.

• Martin Fowler über die [Wichtigkeit selbstestenden](https://www.youtube.com/watch?v=z9quxZsLcfo&t=24m22s) Codes: eine der mächtigsten Erfindungen in der Softwaretechnik

Also: Man muss da was tun! Aber wie?

3 AG Software Engineering, Institut für Informatik, Freie Universität Berlin

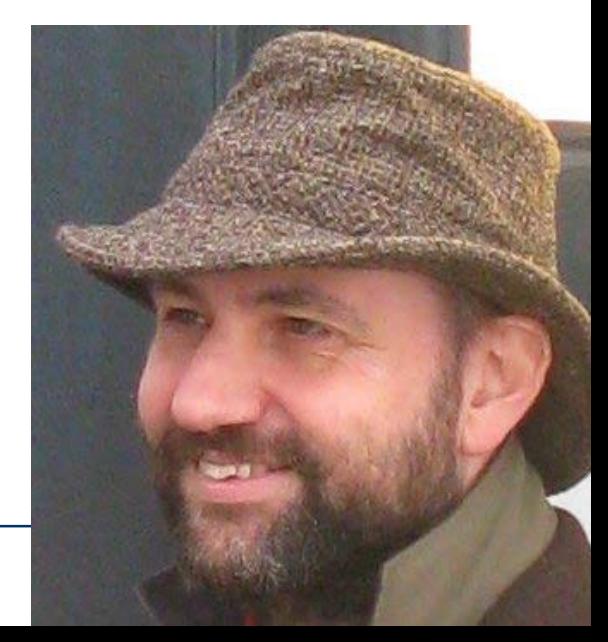

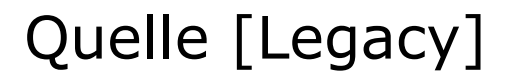

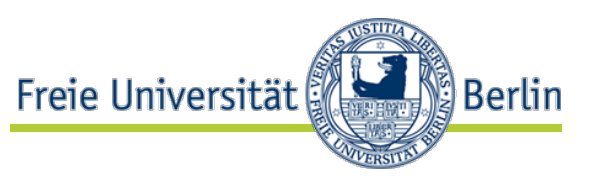

- Michael C. Feathers: *"Working Effectively with Legacy Code"*, Prentice Hall, 2004
	- Buch, 430 Seiten
- Michael C. Feathers: *"Working Effectively with Legacy Code"*, objectmentor.com, 2002
	- PDF-Datei, 12 Seiten
- Diverse Präsentationen gleichen Titels
	- [slideshare.net](http://www.slideshare.net/search/slideshow?searchfrom=header&q=%22working+effectively+with+legacy+code%22)

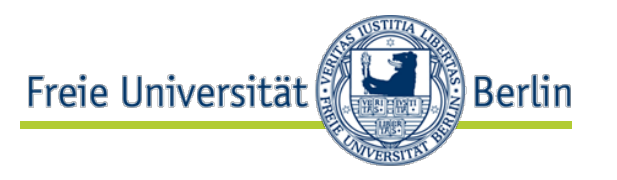

- Altcode (*legacy code*) ist Code, für den Änderungen nicht durch Tests abgesichert sind
	- Michael C. Feathers: *"Most of the fear involved in making changes to large code bases is fear of introducing subtle bugs; fear of changing things inadvertently."*
	- *"To me, the difference is so critical, it overwhelms any other distinction."* [Legacy, Artikel S.1]

(Eine inzwischen im agilen Bereich gut akzeptierte Definition)

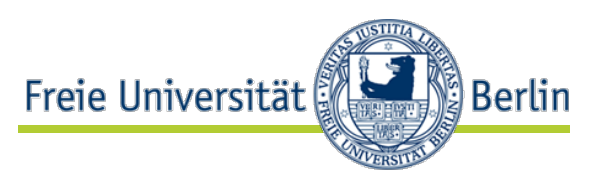

- Jede Änderung dauert lange
	- denn man muss den Code zuvor sorgfältig verstehen
- Refactoring wird sehr selten gemacht
	- denn man könnte dabei ja Defekte einfügen
- ⇒Änderungen erzeugen häufiger subtile Defekte
	- u.a. weil man zu wenig Refactoring gemacht hat und also keine "cleane" Ausgangsbasis für die Änderung besitzt
- ⇒Man verbringt viel Zeit mit Debugging
	- weil Defekte oft subtil sind, weil die Codebasis schwer zu durchschauen ist, weil man wenig Refactoring gemacht hat
- ⇒Man verbringt viel Zeit mit Defektkorrekturen
	- denn a) man fügt viele Defekte ein und
	- b) jede Änderung dauert lange, also auch Defektkorrekturen

#### **Ein Teufelskreis**

#### Also? Altcode in Clean Code verwandeln!

- Das geht nicht auf einmal
	- Viel zu viel Aufwand
- Aber: Jede Änderung ist Anlass, *die zu ändernde Stelle* mit Tests abzusichern
- Änderungen häufen sich meist in wenigen Bereichen
	- $\bullet$   $\rightarrow$  nach einer Weile begegnet man seinen Tests immer wieder
	- $\bullet \rightarrow$  Schreiben unnötiger Tests wird vermieden
- Anlässe für Änderungen:
	- Funktionalität zufügen

Freie Universität

- Defekt korrigieren
- Struktur verbessern
- Effizienz verbessern
- Sehr verschieden!
- Gemeinsamkeit:
	- **Fast alles Verhalten der SW muss trotz der Änderung gleich bleiben**
	- Das ist leicht(er) zu testen!

Berlin

#### Grundidee: Charakterisierungstest

- Ein Charakterisierungstest prüft, ob sich das Verhalten geändert hat
- Nicht wichtig:
	- ob Verhalten korrekt ist
	- ob Test genau 1 Anforderung beschreibt
- Der Test dient als "Schraubzwinge"
	- deren Aufgabe: Werkstück zusammenhalten

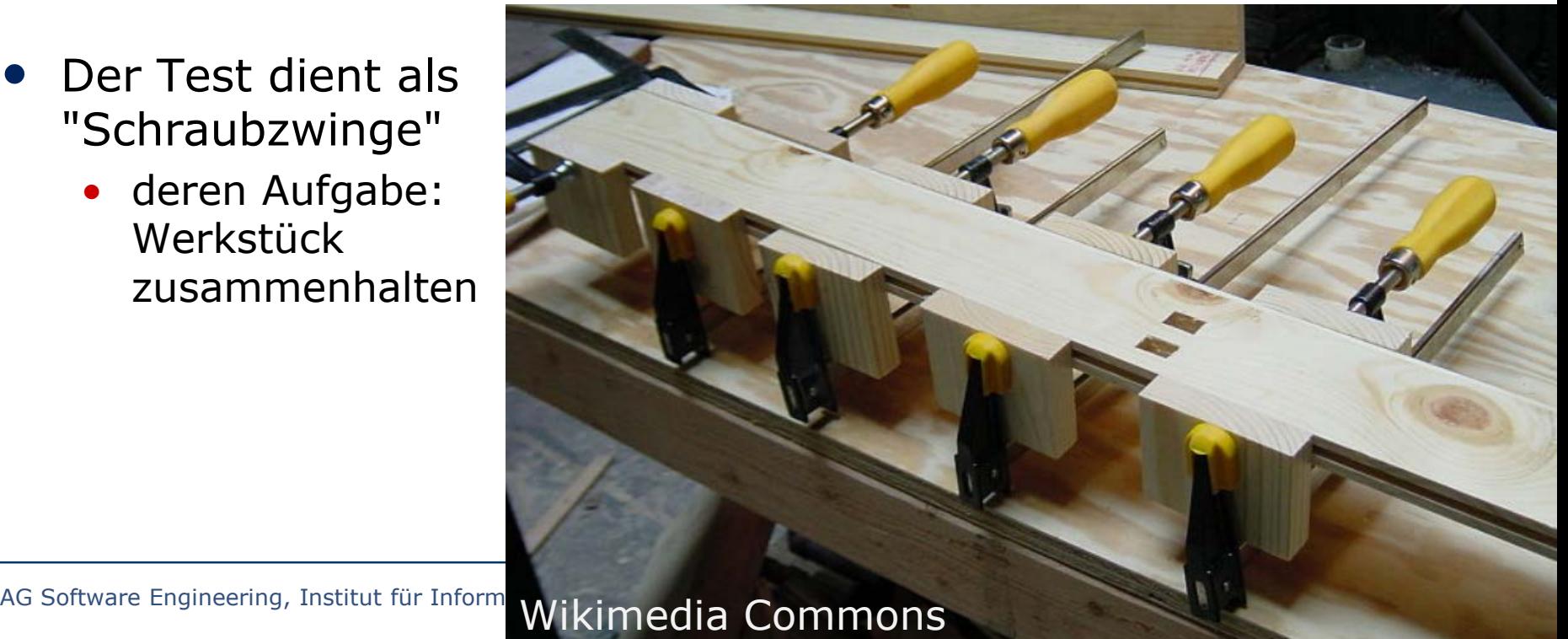

Riesen-Erleichterung!

Freie Universität

Berlin

#### Wozu dienen automatische Modul- und Integrationstests?

- **Risiko reduzieren!**
- Welche Risiken?:
	- Code ist defekt
	- Code wird später defekt
		- insbes. bei Refactoring
	- Entwurf ist ungünstig
		- Das Schreiben der Tests hilft, einen guten Entwurf zu finden
			- insbes. gut entkoppelt
	- Code ist schwer zu verstehen
		- Test dient als Dokumentation oder **Spezifikation**
- Nutzen also:
	- analytische QS
	- "Sicherheitsnetz"
		- und schnelles Debugging

*Tring* Universität

- Entwurfshilfe
	- Das klappt aber nur beim Test-First-Vorgehen richtig
- "Specification by Example"

<u>ំ) Berlin</u>

# **Vorgehen für jede Änderung**

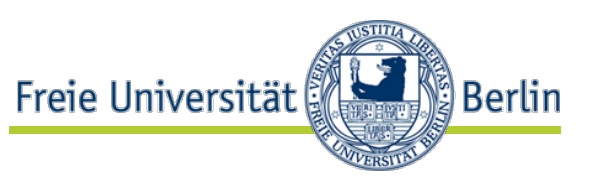

- 1. Änderungsstelle(n) finden
- 2. Teststelle dazu auswählen
	- wenn mehr als 1 nötig, ist die Änderung zu groß!
- 3. Teststelle mit Tests abdecken
	- dazu Abhängigkeiten aufbrechen
- 4. Änderung durchführen
- 5. Struktur verbessern
	- **Refactoring**

Wo steckt der größte Aufwand?

• Im Rest der Präsentation besprechen wir diese Schritte

### Schritt 1: Änderungsstelle(n) finden

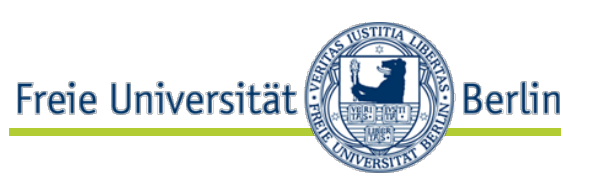

- An welchen Stellen muss man für die Änderung X überall in den Code greifen?
	- Feathers: *"The amount of work involved varies with the degree of sickness in the code."*
		- [Legacy, Artikel S.3]
	- Wähle ggf. den einfachsten Weg, nicht den "richtigsten"
		- denn sonst wird das Abdecken mit Tests schnell unrealistisch
		- Güteniveau steigt aber im Laufe der Zeit an (da mehr Tests vorhanden)
- "Einfachster Weg" heißt nicht Spaghetticode
	- (neuer Code kommt ggf. vielmehr in hübsche neue Methoden und Klassen)
- sondern nur "ohne vorheriges Umstrukturieren"
	- denn das ist zu schwierig mit Tests abzudecken

### Schritt 2: Teststelle auswählen

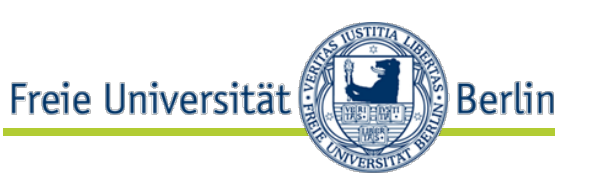

- Eine *Teststelle* ist eine schmale Schnittstelle zum Prüfen einer Menge von Klassen, so dass gilt:
	- 1. Relevante Änderungen im Verhalten dieser Klassen sind an der Teststelle sichtbar
	- 2. Änderungen, die an der Teststelle nicht sichtbar sind, sind nicht relevant
- Mit etwas Glück besteht die Teststelle nur aus 1 Klasse

Im [Legacy]-Artikel heißt die Teststelle "inflection point", also Knickstelle (die zwischen Innen und Außen trennt).

- Theoretisches Beispiel: Ein einfaches System für eine Leih-Videothek
	- wir wollen die Tarifregeln  $\ddot{a}$ ndern  $\rightarrow$

### Beispiel: Videothek (komplettes Klassendiagramm)

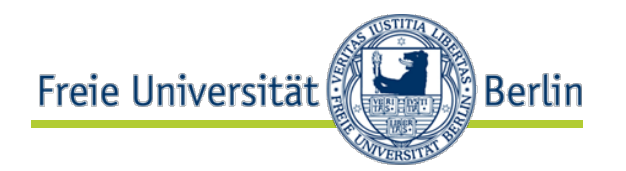

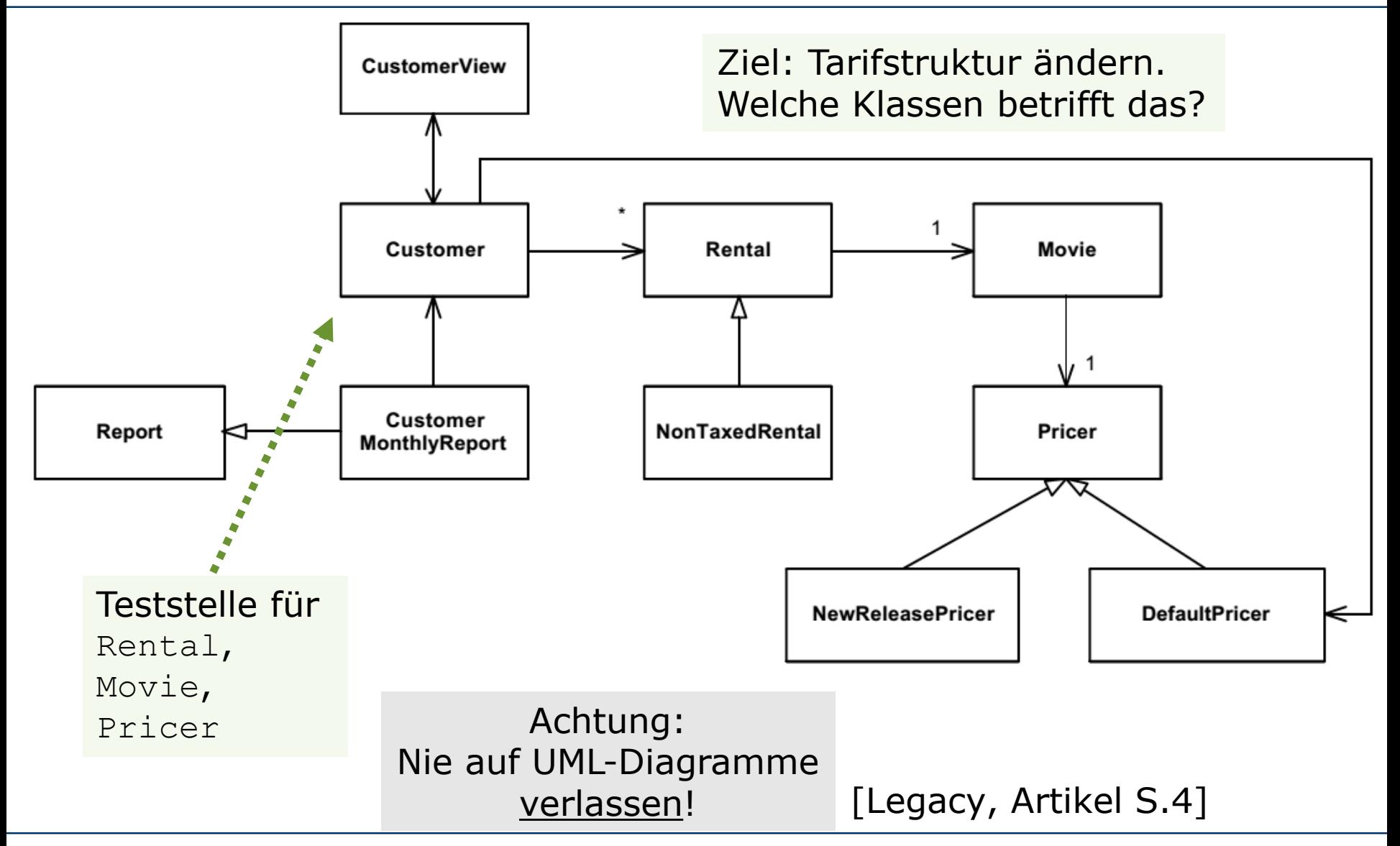

13 AG Software Engineering, Institut für Informatik, Freie Universität Berlin

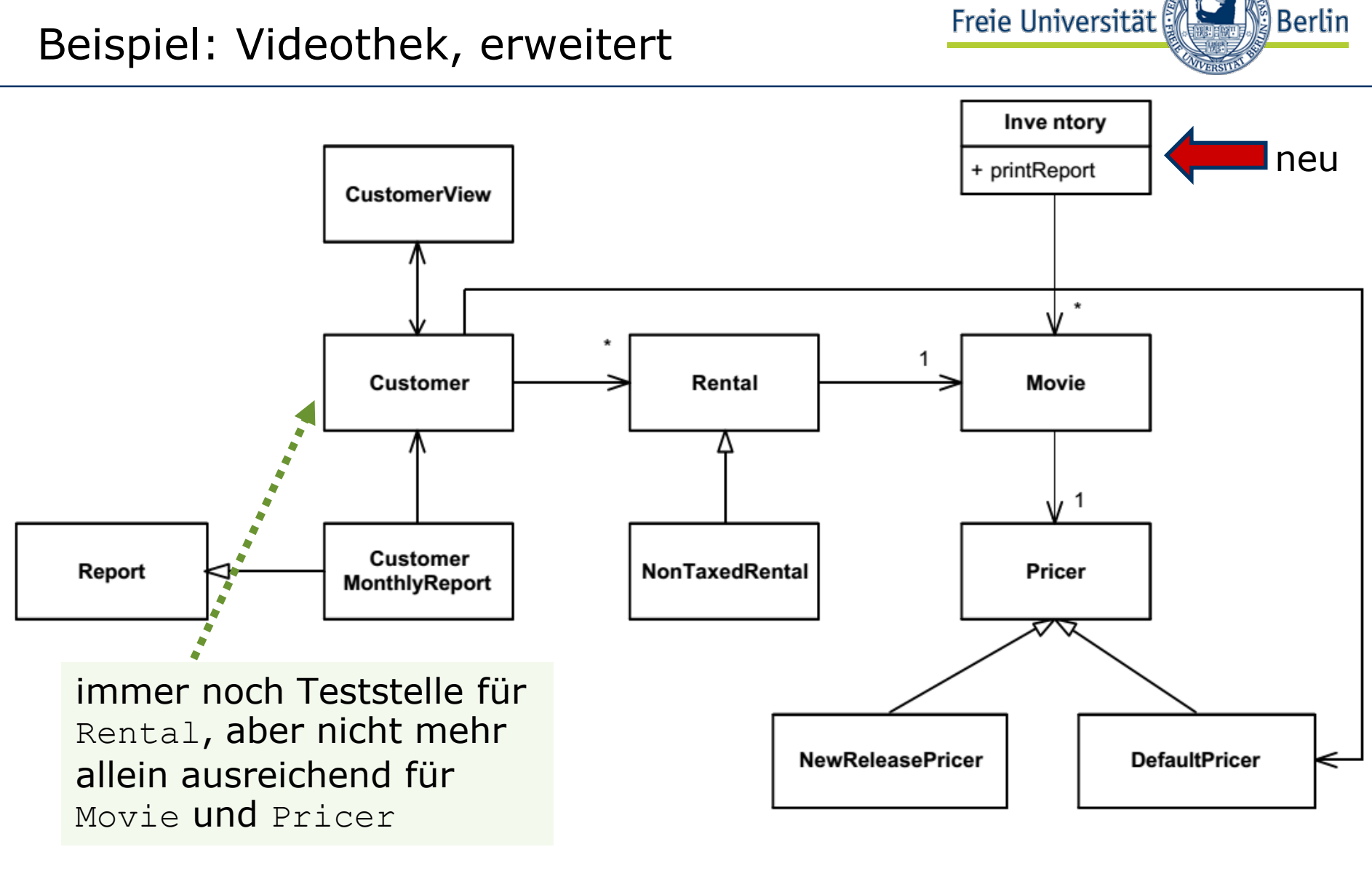

#### [Legacy, Artikel S.4]

### Schritt 3.1: Teststelle abdecken Äußere Abhängigkeiten

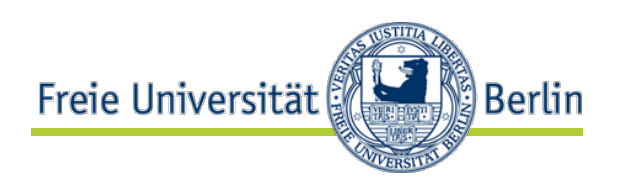

- Wir wollen also Customer in einer Testumgebung ausführen
	- leider hängt da noch CustomerView dran (UI):

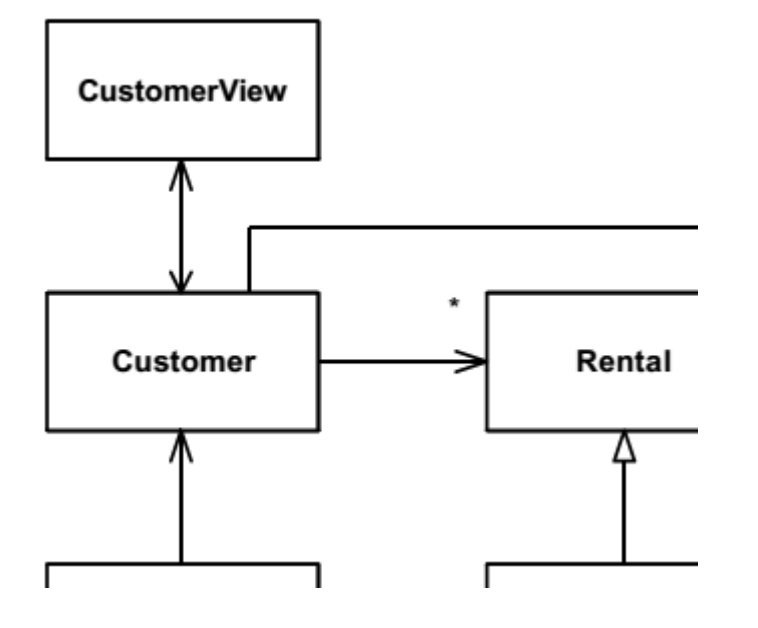

#### Refactoring:

- Verwandle class CustomerView in class StandardCustomerView implements CustomerView
	- "Extract Interface"
- Bilde für den Test leere Implementierung (Dummy NullCustomerView) oder benutze Mocking-Bibliothek

 $\rightarrow$  Dependency Inversion!

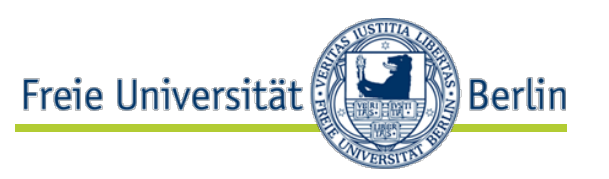

- Angenommen, im Customer-Konstruktor steht archiver = new FileArchiver(customerName);
- Einfachster Weg: 1. Fabrikmethode in Customer einführen: archiver = createArchiver(); und Archivieren sei laaaangsam

```
protected Archiver createArchiver() {
return new FileArchiver(customerName); }
```
- 2. getestet wird Unterklasse TestingCustomer, die createArchiver() überschreibt: protected Archiver createArchiver() { return new NullArchiver(); }
- Injektion statt Fabrikmethode wäre schicker, verlangt aber Änderungen an viel mehr Stellen
	- $\bullet \rightarrow$  erst ggf. später machen

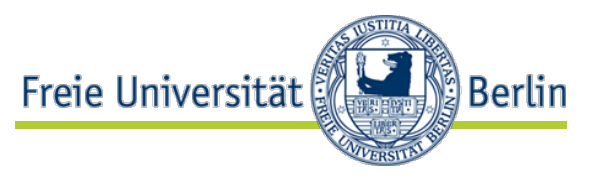

- Alle benutzten "globalen Variablen" zählen auch zu den Abhängigkeiten
	- Singletons
	- statische Methoden und Variablen u.ä.
- Wir müssen für Tests für alle davon einen definierten Zustand herstellen

Das kann anstrengend werden.

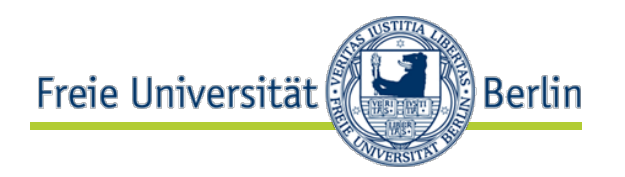

- Oft sind weitere Änderungen nötig, um die *Wirkung* von Eingaben feststellen zu können
	- "sensing"
- Ansätze:
	- Ergebnisprüfung
	- Spying
- Auch hier wieder zuerst "einfache" Ansätze bevorzugen
	- Dies sind meist *Zufügungen* (nicht Änderungen), also nicht so heikel

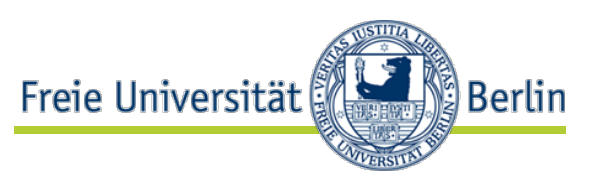

- Wir exerzieren nur die Teststelle
- Alle normalen Heuristiken für Testentwurf gelten
	- Äquivalenzklassen, Randwerte etc.
- Wir brauchen die Semantik aber nicht komplett zu verstehen
	- "Korrekt" ist, was *heute* herauskommt (Charakterisierungstest)
- Im Prinzip kann man solche Tests automatisch erzeugen
	- Augen offen halten nach passenden Werkzeugen
	- Redundanz vermeiden!
- Für mehr Verständnis kann man die Wirkungen von versuchsweisen Codeänderungen hinter der Teststelle untersuchen

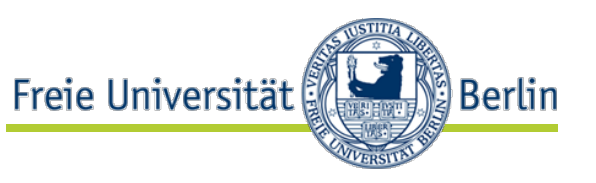

- In einfachen Fällen (gut verständlicher Code, Einzeländerung):
	- Nach Risikogefühl
		- Nur, wenn gründliche Abdeckung zu umfangreich würde
- In mittleren Fällen (weitere Änderungen erwartet):
	- Hohe Anweisungsabdeckung anstreben
- In schweren Fällen (komplexe, wichtige Logik):
	- Per Mutationstests die Gründlichkeit prüfen
		- Werkzeuge: <u>[für Java](http://pitest.org/java_mutation_testing_systems/)</u>, [für Python](https://pypi.python.org/pypi?:action=search&term=mutation+testing&submit=search)

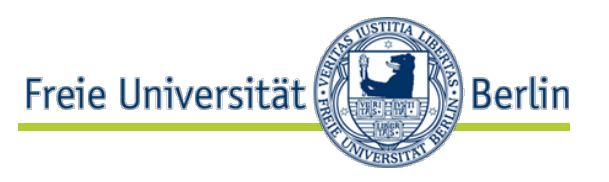

- Das ist jetzt normale Programmierung
- Geht leichter mit besserem Semantikverständnis
	- das haben wir z.T. jetzt durch das Testschreiben schon
- Unterwegs Tests häufig laufen lassen!
	- Die Versagen können an unerwarteten Stellen passieren

#### Schritt 5: Struktur verbessern (Refactoring)

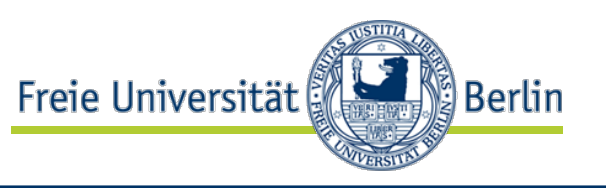

- Jetzt haben wir Tests und trauen uns deshalb nicht nur die Änderung,
- sondern auch Refactorings
	- jedenfalls an und hinter der **Teststelle**
	- Juhu!
- Worauf zielen wir mit denen?
- Als erstes auf weitere Testerleichterung
	- insbesondere der Fähigkeit zur Isolation
	- Dazu helfen "Fugen"
		- siehe gleich
- Dann auf allgemeine Entwurfsverbesserungen
	- Davon gibt es mehrere Modi
		- siehe jetzt

#### Arten von Refactoring

- [Martin Fowler: "Workflows](https://www.youtube.com/watch?v=vqEg37e4Mkw) of Refactoring**"**, OOP 2014
	- Video
- TDD-Refactoring (2:28)
	- Entwurf nachholen
- Igitt-Refactoring (7:25)
	- Müll aufräumen
- Ich-versteh-das-nicht-Refactoring (10:25)
	- Verständnis in der Struktur festhalten
- *Immer: Richtigen Zeitpkt. f. Änderungen finden (12:38)*
	- *Refactoring geht nur bei Grün!*
- Wir-hätten-das-so-machen sollen-Refactoring (14:40)
	- Jetzt-kommende Features vorbereiten
- Geplantes Refact. (17:30)
	- nur für Verbesserungen, die man noch nicht gelernt hat, nebenbei zu tun
- Langfristige Änderungen (19:14)
	- zum allmählichen Erreichen großer Entwurfsänderungen
- *Zweck: Design Stamina [\(21:58-26:55\)](https://www.youtube.com/watch?v=vqEg37e4Mkw&t=1318)*
	- *Refactoring dient ökonomischen Zielen*

**Berlin** 

#### Schritt 5: Fugen (seams)

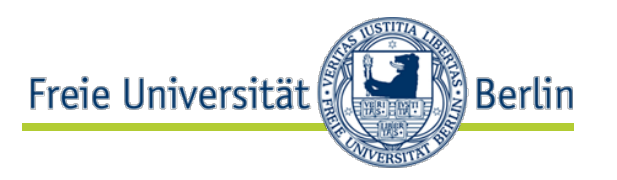

- Eine *Fuge* (seam) ist ein Ort im Programm, dessen Verhalten sich ändern lässt, ohne dort den Quelltext zu ändern. [Legacy, S.30ff]
	- z.B. jede Stelle mit einem Aufruf an ein Objekt, das sich austauschen lässt.
- Ein *Einfügepunkt* (enabling point) ist ein Ort im Programm, an dem solch ein Objektaustausch

vorgenommen werden kann.

- [Legacy, S.36]
- z.B. ein Konstruktorparameter für eine Injektion
- (Ohne Einfügepunkt ist eine Fuge keine Fuge)
	- Bei der Kachel fällt beides zusammen!

AG Software Engineering, Institut für Informatik, Freie Universität

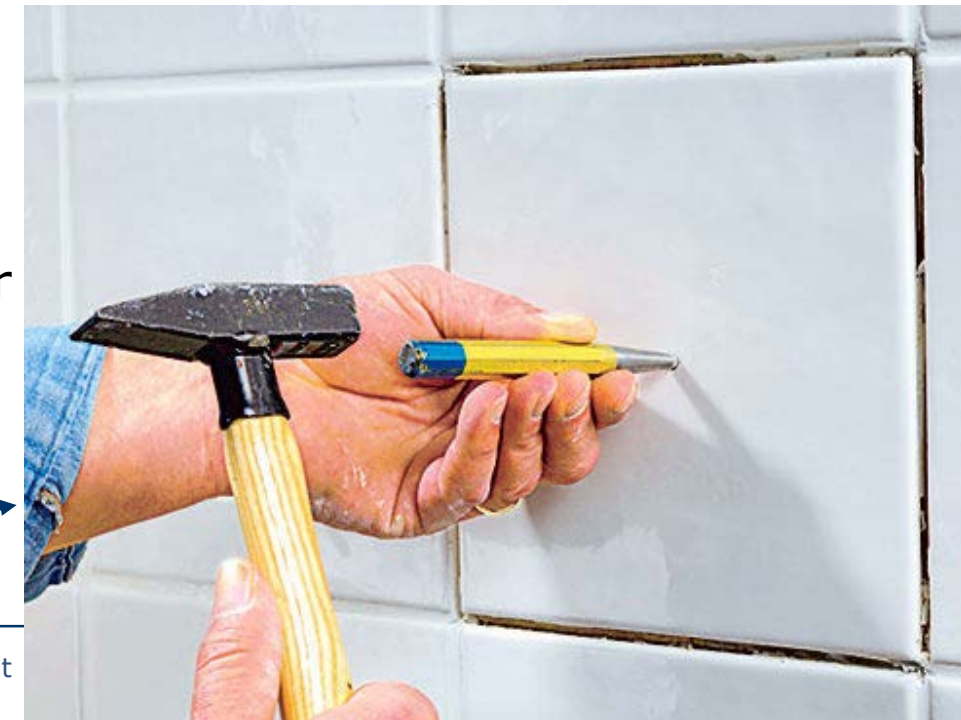

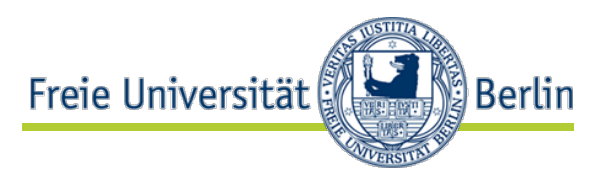

- [Legacy, S.29-43]
- Fugen können im Prinzip überall da geschaffen werden, wo Referenzen aufgelöst werden, z.B.:
	- 1. Quelltext-[Präprozessor](https://en.wikipedia.org/wiki/C_preprocessor#Macro_definition_and_expansion) (C, C++)
	- 2. Binder (Linker)
	- 3. Dynamische Code-Lademechanismen
		- z.B. java.lang. ClassLoader, Python [importlib](https://docs.python.org/3/library/importlib.html)
	- 4. Objekterzeugung: Konstruktor, Fabrikmethode, IoC-Container
	- 5. Objekteinspeisung: Konstruktorparameter, setter, Methodenparameter, IoC-Container
- Auch zum *Schaffen* von Fugen wollen wir möglichst wenig Code ändern!
	- Mechanismen 1, 2, 3 sind dafür zwar geeignet, aber für spätere Leser kompliziert zu verstehen.
	- Maß halten! (4,5 sind besser.)

#### Nochmal: Altcode in Clean Code verwandeln?

- Das geht **nicht** auf einmal
	- Viel zu viel Aufwand
- Aber: Jede Änderung ist Anlass, *die zu ändernde Stelle* mit Tests abzusichern
- Änderungen häufen sich meist in wenigen Bereichen
	- $\bullet$   $\rightarrow$  nach einer Weile begegnet man seinen Tests immer wieder
	- $\bullet \rightarrow$  Schreiben unnötiger Tests wird vermieden
- Anlässe für Änderungen:
	- Funktionalität zufügen
	- Defekt korrigieren
	- Struktur verbessern
	- Effizienz verbessern
- Sehr verschieden!
- Gemeinsamkeit:
	- **Fast alles Verhalten der SW muss trotz der Änderung gleich bleiben**
	- Das ist leicht(er) zu testen!

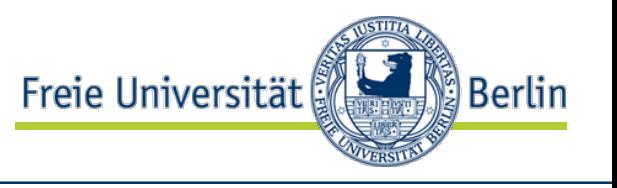

#### Hausaufgabe

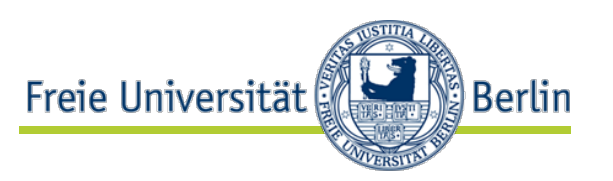

- Ein paar Integrationstests schaffen an einer Stelle, wo bislang keine Testbarkeit gegeben ist, aber eine Änderung ansteht:
	- Änderungsstelle(n) lokalisieren
	- Geeignete Teststelle lokalisieren
	- Abhängigkeiten aufbrechen
	- Tests schreiben
	- Änderung durchführen *(oder auch nicht, falls noch nicht akut)*
	- Refactoring hinter der Teststelle
- Nicht *zu* ehrgeizig werden
- Aber eine geeignete Stelle wird es doch geben, oder?
	- (Bitte nicht wundern, wenn das in der Praxis deutlich komplizierter wird, als es hier klang.)

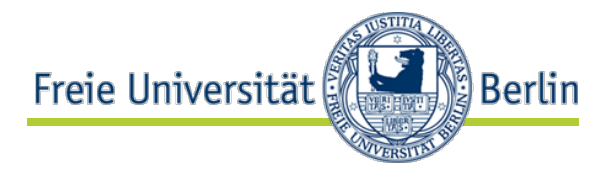

# **Danke!**

AG Software Engineering, Institut für Informatik, Freie Universität Berlin